МИНОБРНАУКИ РОССИЙСКОЙ ФЕДЕРАЦИИ НАЦИОНАЛЬНЫЙ ИССЛЕДОВАТЕЛЬСКИЙ ТОМСКИЙ ГОСУДАРСТВЕННЫЙ УНИВЕРСИТЕТ Факультет инновационных технологий

УТВЕРЖДАЮ: Декан  $\Omega$ С. В. Шидловский  $\overline{a}$   $\overline{b}$   $\overline{c}$ 

# **Рабочая программа дисциплины**

Алгоритмы решения нестандартных задач

Направление подготовки **27.03.02 Управление качеством**

Направленность (профиль) подготовки: **«Управление качеством в производственно-технологических системах»**

> Форма обучения **Заочная**

Квалификация **Бакалавр**

Томск – 2021

Программу составил(и)

*Соснин Эдуард Анатольевич*, профессор кафедры управления инновациями факультета инновационных технологий, доктор физико-математических наук

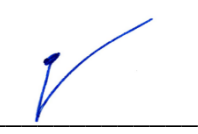

подпись

Рецензент (ы)

*Сырямкин Владимир Иванович*, заведующий кафедрой управления качеством факультета инновационных технологий, доктор технических наук

подпись

Руководитель ООП

*Сырямкин Владимир Иванович*, заведующий кафедрой управления качеством факультета инновационных технологий, доктор технических наук

подпись

Преподаватель Соснин Эдуард Анатольевич, профессор кафедры управления инновациями факультета инновационных технологий, доктор физико-математических наук.

Рабочая программа дисциплины является обязательным приложением к основной образовательной программе «Управление качеством в производственно-технологических системах» и разработана в соответствии с *Федеральным государственным образовательным стандартом высшего образования по направлению подготовки* 27.03.02 Управление качеством (Приказ Министерства образования и науки РФ от 09 февраля 2016 г.  $\mathbb{N}^{\circ}$  92).

Программа одобрена на заседании учебно-методической комиссии факультета инновационных технологий (УМК ФИТ ТГУ) № 17 от 28.04.2021 года.

# **1. Код и наименование дисциплины**

Б1.В.13 Алгоритмы решения нестандартных задач

### **2.Место дисциплины в структуре ООП**

Дисциплина Алгоритмы решения нестандартных задач входит в Блок 1. Дисциплины (модули). Вариативная часть учебного плана ООП «Управление качеством в производственно-технологических системах» по направлению подготовки 27.03.02 Управление качеством. Дисциплины, относящиеся к вариативной части, определяют, в том числе, направленность программы и являются обязательными для изучения.

# **3. Год/годы и семестр/семестры обучения**

5 курс 9 семестр.

### **4. Входные требования для освоения дисциплины, предварительные условия**

Для успешного освоения дисциплины необходимы компетенции, сформированные у обучающихся в результате освоения таких дисциплин, как: «Технология и организация производства продукции и услуг», «Менеджмент», «Теория систем и системный анализ», «Правовая охрана результатов интеллектуальной собственности». То есть студент должен знать: основные термины, понятия, законы, принципы, модели, методы указанных дисциплин, приобретённые в процессе бакалаврской подготовки.

Формируемые в процессе изучения дисциплины компетенции являются основой для изучения дисциплин: «Проектный менеджмент», «Основы приборостроения», «Управление персоналом» а также для проведения научно-исследовательской работы.

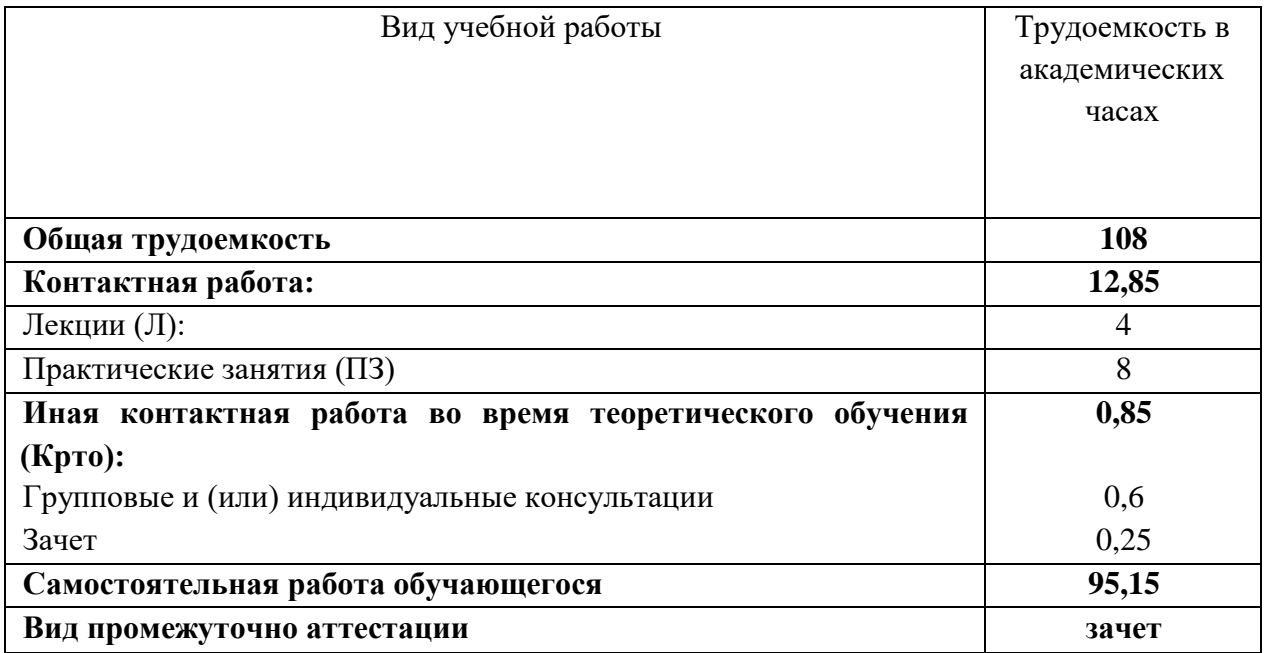

# **5. Общая трудоемкость дисциплины** составляет 3 зачётных единицы, 108 часов.

# **6. Формат обучения**

Очный, с применением электронного обучения в системе «Электронный университет – MOODLE»:<https://moodle.tsu.ru/course/view.php?id=19753>

# **7. Планируемые результаты обучения по дисциплине, соотнесенные с планируемыми результатами освоения образовательной программы**

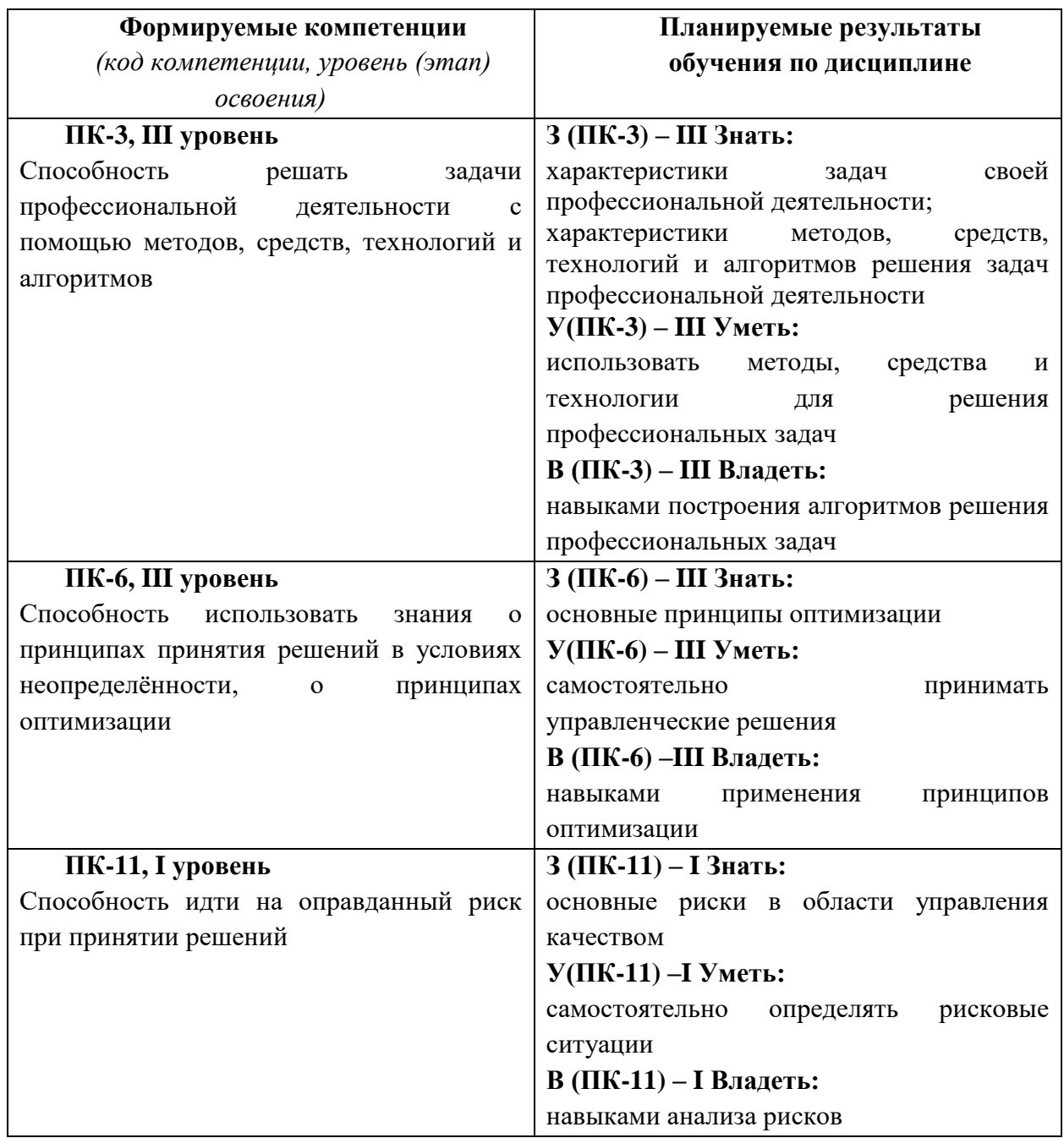

# **8. Содержание дисциплины и структура учебных видов деятельности**

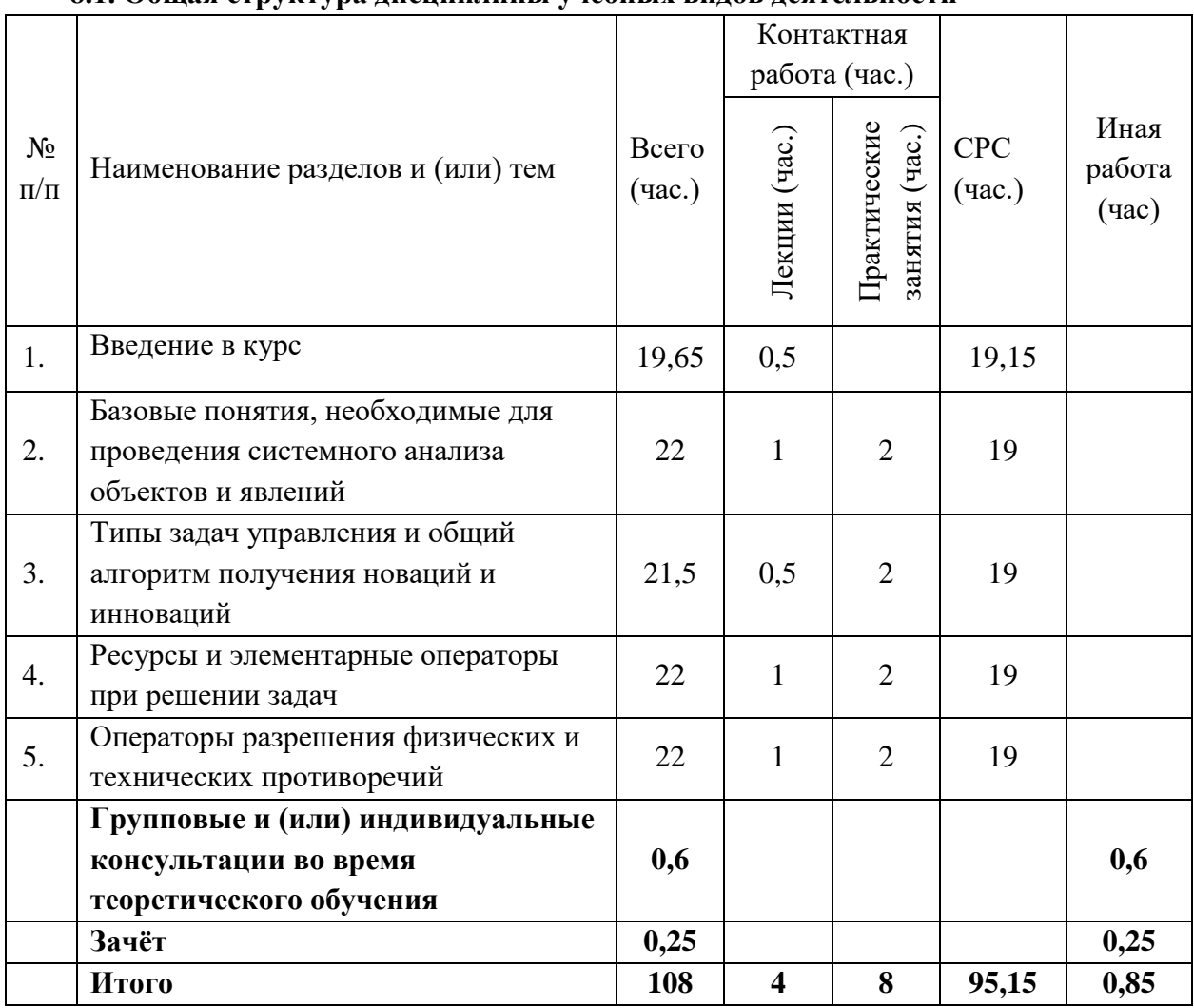

# **8.1. Общая структура дисциплины учебных видов деятельности**

# **8.2. Содержание дисциплины**

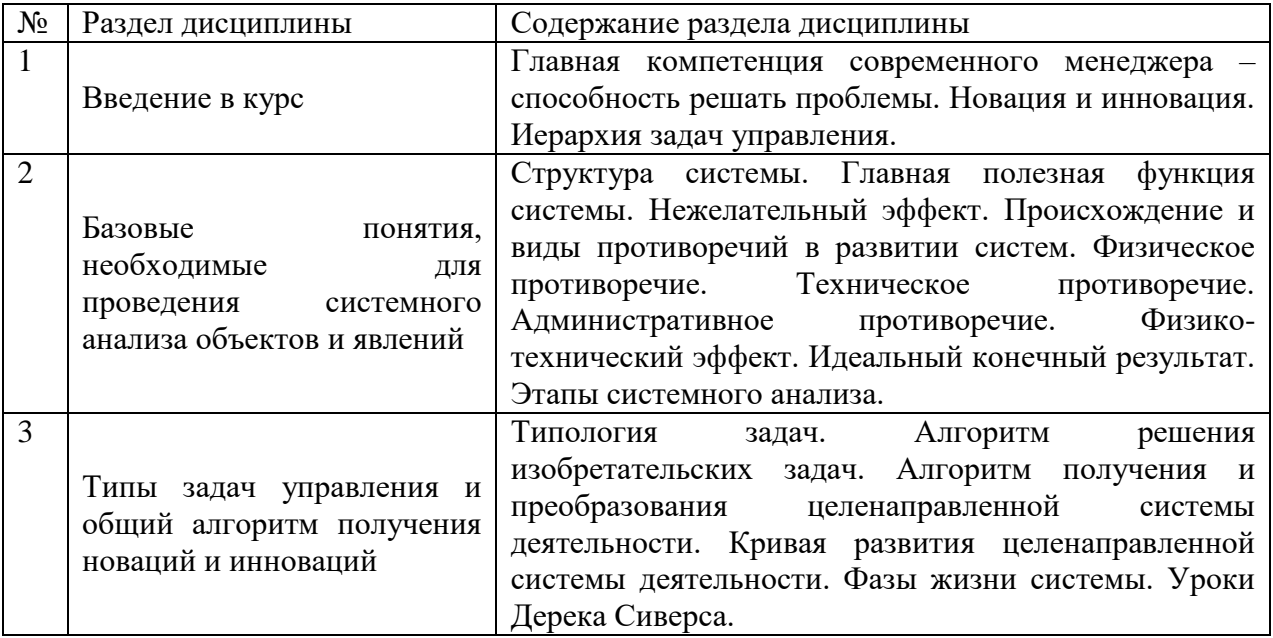

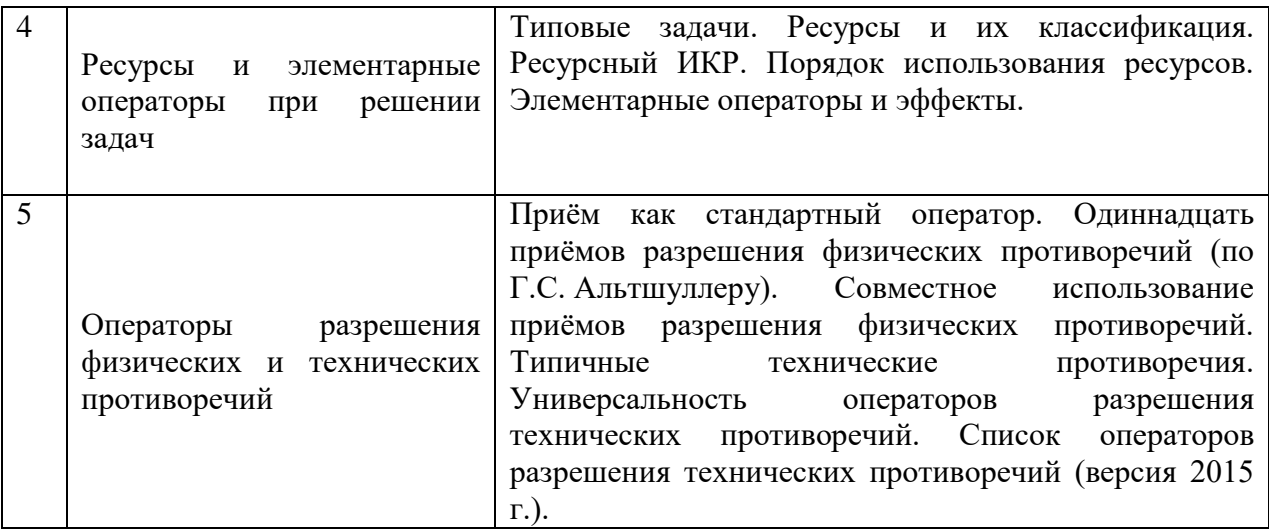

# **9. Перечень учебно-методического обеспечения для самостоятельной работы обучающихся по дисциплине и методические указания для обучающихся по освоению дисциплины**

Учебно-методическое обеспечение по дисциплине включает:

– конспекты лекций, написанные обучающимся;

– учебную (основную и дополнительную) литературу;

– методические указания по освоению дисциплины;

– комплект оценочных средств для текущего контроля и промежуточной аттестации обучающихся;

– критерии оценки знаний, умений, навыков, практического опыта по всем видам контроля знаний у обучающихся.

#### **9.1. Методические указания для обучающихся по освоению дисциплины**

Программа дисциплины предусматривает контактную работу (аудиторная, внеаудиторная) и самостоятельную работу обучающихся.

Аудиторная контактная работа обучающихся – это работа обучающихся по освоению дисциплины, выполняемая в учебных помещениях НИ ТГУ (аудиториях, лабораториях, компьютерных классах и т.п.) при непосредственном участии преподавателя, в том числе с применением дистанционных образовательных технологий, согласно расписанию учебных занятий и экзаменационной сессии.

По дисциплине предусмотрены следующие основные виды аудиторной контактной работы: лекции, практические занятия.

Внеаудиторная контактная работа – контактная работа в период теоретического обучения (Крто), в которую входят групповые и/или индивидуальные консультации обучающихся во время теоретического обучения, сдача зачета.

Изучать курс рекомендуется в соответствии с той последовательностью, которая обозначена в рабочей программе. Все темы взаимосвязаны и позволяют студентам постепенно осваивать теорию и практику.

#### **Лекции**

Лекционный курс предполагает систематизированное изложение основных вопросов учебного плана. На лекциях излагается основной теоретический материал курса. На первой лекции лектор предупреждает студентов, применительно к какому базовому учебнику (учебникам, учебным пособиям) будет прочитан курс.

### **Практические занятия**

Практические занятия предусматривают закрепление основных теоретических вопросов данной дисциплины и формирование умений и навыков, необходимых для анализа и интерпретации различного рода информации. Задания подобраны так, чтобы охватить как можно больше вопросов, что способствует более глубокому усвоению пройденного материала. Особое внимание уделяется практической направленности предлагаемых задач, развитию и совершенствованию способностей представлять результаты своей работы, логически аргументированно обосновывать свою позицию.

Решение практических задач сводится к следующей последовательности выполнения действий: полное и четкое выяснение условия; уточнение знаний и практического опыта, на основе которых может быть решена задача; составление плана решения.

Примерная схема решения задачи:

- а) что дано (сущность анализируемого действия, процесса, явления);
- б) что известно и в какой степени известное может помочь решению поставленной задачи;
- в) гипотезы решения;
- г) методы решения;
- д) способы предупреждения ошибок;
- е) выводы и предложения.

#### **Самостоятельная работа**

Учебный процесс в высшем учебном заведении в значительной степени строится на самостоятельной работе студентов, без которой трудно в полной мере овладеть сложным программным материалом и научиться в дальнейшем постоянно совершенствовать приобретенные знания и умения.

Самостоятельная работа студентов – это процесс активного, целенаправленного приобретения студентом новых знаний, умений без непосредственного участия преподавателя, характеризующийся предметной направленностью, эффективным контролем и оценкой результатов деятельности обучающегося.

Цели самостоятельной работы:

• систематизация и закрепление полученных теоретических знаний и практических умений студентов;

• углубление и расширение теоретических знаний;

• формирование умений использовать нормативную и справочную документацию, специальную литературу;

• развитие познавательных способностей, активности студентов, ответственности и организованности;

• формирование самостоятельности мышления, творческой инициативы, способностей к саморазвитию, самосовершенствованию и самореализации;

• развитие исследовательских умений и академических навыков.

Технология организации самостоятельной работы студентов включает использование электронной информационно-образовательной среды (ЭИОС) и материально-технических ресурсов НИ ТГУ. ЭИОС университета для выполнения самостоятельной работы студента включает: электронный университет «MOODLE», сайт научной библиотеки ТГУ.

Выполнение самостоятельной работы студентом усиливает мотивацию к аудиторной и внеаудиторной активности, что обеспечивает необходимый уровень знаний по изучаемой дисциплине и позволяет повысить готовность студентов к аттестации по дисциплине.

В учебном процессе выделяют два вида самостоятельной работы: аудиторная и внеаудиторная. Аудиторная самостоятельная работа по дисциплине выполняется на учебных занятиях под непосредственным руководством преподавателя и по его заданию в часы аудиторной работы. Внеаудиторная самостоятельная работа выполняется студентом по заданию преподавателя, но без его непосредственного участия и предполагает:

─ изучение лекций и качественную подготовку ко всем видам учебных занятий;

─ изучение основной и дополнительной литературы по предмету, использование ресурсов информационно-телекоммуникационной сети Интернет;

─ выполнение индивидуальных заданий по курсу;

─ подготовку к текущему контролю и промежуточной аттестации.

Контроль результатов внеаудиторной самостоятельной работы студентов проходит в письменной, устной или смешанной форме.

Студенты должны подходить к самостоятельной работе как к наиважнейшему средству закрепления и развития теоретических знаний, выработке единства взглядов на отдельные вопросы курса, приобретения определенных навыков и использования профессиональной литературы.

При самостоятельной проработке курса обучающиеся должны:

просмотреть основные определения и факты;

 повторить законспектированный на лекционном занятии материал и дополнить его с учетом рекомендованной по данной теме литературы;

 изучить рекомендованную литературу, составлять тезисы, аннотации и конспекты наиболее важных моментов;

самостоятельно выполнить задания, аналогичные предлагаемым на занятиях;

выполнить индивидуальные задания по указанию преподавателя.

Правила самостоятельной работы с литературой: при работе с книгой необходимо подобрать литературу, научиться правильно ее читать, вести записи. Важно помнить, что рациональные навыки работы с книгой – это всегда большая экономия времени и сил. Правильный подбор литературы рекомендуется преподавателем и приводится в п.11.

Изучая материал по учебнику, следует переходить к следующему вопросу только после правильного уяснения предыдущего, описывая в тетради все выкладки и тезисы (в том числе те, которые в учебнике опущены или на лекции даны для самостоятельного вывода). Особое внимание следует обратить на определение основных понятий курса. Студент должен подробно разбирать примеры, которые поясняют такие определения, и уметь строить аналогичные примеры самостоятельно. Нужно добиваться точного представления о том, что изучаешь. Полезно в тетради (на специально отведенных полях) дополнять конспект. Опыт показывает, что многим студентам помогает составление листа опорных сигналов, содержащего важнейшие и наиболее часто употребляемые понятия и положения. Такой лист помогает запомнить основные положения лекции, а также может служить постоянным справочником для студента.

Различают два вида чтения: первичное и вторичное. Первичное - это внимательное, неторопливое чтение, при котором можно остановиться на трудных местах. После него не должно остаться ни одного непонятного слова. Содержание не всегда может быть понятно после первичного чтения. Задача вторичного чтения - полное усвоение смысла прочитанного в целом (по счету это чтение может быть и не вторым, а третьим или четвертым). Самостоятельная работа с учебниками и книгами (а также самостоятельное теоретическое исследование проблем, обозначенных преподавателем на лекциях) – это важнейшее условие формирования у себя теоретических знаний и практических навыков.

Если во время выполнения обучающимися внеаудиторной самостоятельной работы у студента возникают вопросы, разрешить которые самостоятельно не удается, необходимо обратиться к преподавателю за консультацией для получения у него разъяснений или указаний. В своих вопросах студент должен четко выразить, в чем он испытывает затруднения, характер этого затруднения. Групповые и(или) индивидуальные консультации проводятся по расписанию. Расписание консультаций можно уточнить у преподавателя либо на кафедре, а также в электронном курсе в «Moodle».

В процессе изучения дисциплины предусмотрены несколько форм контроля. Оценка знаний, умений и навыков деятельности, характеризующих этапы формирования компетенций по дисциплине, проводится в форме текущего контроля и промежуточной аттестации.

Итоговая оценка по дисциплине определяется следующим образом: оценка «зачтено» выставляется обучающемуся, получившему «зачтено» на зачёте, а также аттестованному за все контрольные точки в семестре; в противном случае выставляется оценка «не зачтено».

Текущий контроль проводится в форме: *фиксации посещаемости занятий, выполнения докладов, практических работ.* 

Методические рекомендации по выполнению всех форм текущего контроля представлены в Фонде оценочных средств.

При подготовке к зачёту вначале следует просмотреть весь материал по сдаваемой дисциплине, отметить для себя трудные вопросы. Обязательно в них разобраться. Владеть навыками, полученными на практических занятиях.

#### **10. Форма промежуточной аттестации и фонд оценочных средств**

Форма промежуточной аттестации: зачёт.

Для аттестации обучающихся на соответствие их персональных достижений создан фонд оценочных средств по дисциплине, включающий оценочные и методические материалы, позволяющие оценивать знания, умения, навыки и уровень приобретенных компетенций.

Типовые контрольные задания, используемые для оценки результатов обучения и характеризующие этапы формирования соответствующих компетенций, представлены в фонде оценочных средств.

Карты компетенций и критерии оценивания представлены в Фонде оценочных средств.

#### **11. Ресурсное обеспечение**

### **Литература и учебно-методическое обеспечение**

*Основная литература:*

1. Соснин Э.А. Методы решения научных, технических и социальных задач [Электронный ресурс]: учеб. пособие / под ред. А.Н. Солдатова. – Томск : Издательский Дом Томского государственного университета, 2016. – 376 с.

URL:<http://vital.lib.tsu.ru/vital/access/manager/Repository/vtls:000525511>

2. Соснин Э.А., Пойзнер Б.Н. Из небытия в бытие: творчество как целенаправленная деятельность. [Электронный ресурс] – Томск: STT, 2011. – 520 с.

[U](http://vital.lib.tsu.ru/vital/access/manager/Repository/vtls:000410374)

H проблем в условиях инновационной экономики [Электронный ресурс] // Вестник Y факультета управления СПбГЭУ. ‒ 2017. ‒ Вып. 1-2. ‒ C. 282‒286. 3. Секерин В.Д., Горохова А.Е. Методы решения нестандартных предпринимательских

P URL:<https://elibrary.ru/item.asp?id=29753446>

E 4. Альтшуллер Г.С. Найти идею. Введение в ТРИЗ - теорию решения изобретательских R задач. ‒ М.: Альпина Бизнес Букс, 2007. ‒ 400 с.

L

.

I *Дополнительная литература:*

N K Ушаковой. Изд. 2-е, доп. − М.: Издательство ЛКИ, 2008. − 272 с. 1. Акофф Р.Э., Эмери Ф.Э. О целеустремлённых системах / Под ред. и с предисл. И.О.

йнновации. – СПб: Питер, 2002. – 240 с. – (Деловая литература). 2. Ривкин С., Сейтель Ф. Мудрая идея. Трансформация ваших идей в успешные

h t озарения к технологии: Теория и практика решения изобретательских задач. − Кишинев: t Картя Молдовеняска, 1989. − 381 с. 5. Альтшуллер Г.С., Злотин Б.Л., Зусман А.В., Филатов В.И. Поиск новых идей: от

p : М.: Сов. радио, 1969. – 216 с. 6. Оптнер С. Системный анализ для решения деловых и промышленных проблем. –

/ / М.: Форум, 2009. 264 с. 7. Шпаковский Н.А. ТРИЗ. Анализ технической информации и генерация новых идей.

v i конструированию (Междисциплинарный проект). Ч. 1. − Томск: Изд-во Том. ун-та, 2000. t − 152 с. 8. Корогодин В.И., Соснин Э.А., Пойзнер Б.Н. Рабочая книга по социальному

a l (Междисциплинарный проект). Ч. 2. − Томск: Изд-во Том. ун-та, 2001. − 132 с. 9. Соснин Э.А., Пойзнер Б.Н. Рабочая книга по социальному конструированию

#### l i **информационные справочные системы 11.2 Ресурсы информационно-телекоммуникационной сети Интернет, в т.ч.**

b . Электрон. дан. – М., 2000- . – URL: http://elibrary.ru/defaultx.asp? 1. Научная электронная библиотека eLIBRARY.RU [Электронный ресурс]. –

t s Т 2. Электронная библиотека (репозиторий) НБ ТГУ [Электронный ресурс] / НИ

u Г . У академии наук [Электронный ресурс] : Государственная система научно-технической r , информации / ВИНИТИ РАН. ‒ Электрон. дан. ‒ М., 2016. ‒ Режим доступа: http://www2.viniti.ru/ (www.gsnti.ru/ автоматически переправляет на ВИНИТИ) 3. Всероссийский институт научной и технической информации Российской

/ Н v а (ФИПС) [Электронный ресурс] : базы данных / ФИПС. – М., 2009-2012. – Режим доступа: i у 4. Поисковая система Федерального института промышленной собственности

t ч a н Научно-издательский центр Инфра-М. – Электрон. дан. – М., 2012- . URL: l а 5. Электронно-библиотечная система Znanium.com [Электронный ресурс] /

/ я a 6. Справочно-правовой ресурс "Консультант плюс". Режим доступа:

- $\sigma$
- c и
- $\mathbf 6$
- 
- s л s и
- 

10

#### **Базы данных и информационно-справочные системы**

- ЭБС «Лань» [https://e.lanbook.com/.](https://e.lanbook.com/)
- [ЭБС «Консультант студента»](http://www.studentlibrary.ru/) [https://www.studentlibrary.ru/.](https://www.studentlibrary.ru/)
- [ЭБС «Юрайт»](https://biblio-online.ru/) [https://urait.ru/.](https://urait.ru/)
- [ЭБС ZNANIUM.com](http://znanium.com/) [https://znanium.com/.](https://znanium.com/)

#### **Описание материально-технической базы**

Образовательный процесс по дисциплине обеспечивается в специальных помещениях:

─ учебные аудитории для проведения учебных занятий всех видов; групповых и индивидуальных консультаций; проведения текущего контроля и промежуточной аттестации;

─ помещения для самостоятельной работы.

Специальные помещения укомплектованы специализированной мебелью (рабочее место преподавателя, комплекты учебной мебели для обучающихся, маркерная доска и (или) доска флипчарт), оборудованием и техническими средствами обучения, служащими для представления учебной информации большой аудитории.

#### **Оборудование и технические средства обучения**

Для проведения лекций, практических занятий, групповых и индивидуальных консультаций, текущего контроля и промежуточной аттестации необходима аудитория, оснащенная оборудованием и техническими средствами обучения: компьютер преподавателя или ноутбук с подключением к сети «Интернет» и обеспечением доступа в электронную информационно-образовательную среду НИ ТГУ, мультимедиа-проектор, широкоформатный экран (телевизор), акустическая система (для отображения презентаций).

Помещения для самостоятельной работы обучающихся оснащены компьютерной техникой с возможностью подключения к сети «Интернет» и обеспечивающие доступ к электронной образовательной среде НИ ТГУ.

# **Перечень лицензионного и свободно распространяемого программного обеспечения, в том числе отечественного производства**

Для проведения лекционных и практических занятий необходимо лицензионное обеспечение: ОС Windows 10 Pro, Microsoft Office стандартный 2010, Dr. Web Desktop Security Suite, браузер последней версии.

#### **12. Язык преподавания –** русский.